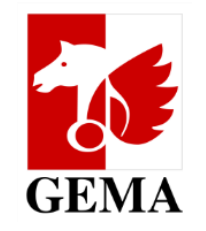

## Benutzerhilfe **Meine Tantiemen / Aufstellungen**

Copyright @GEMA 2024

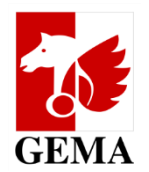

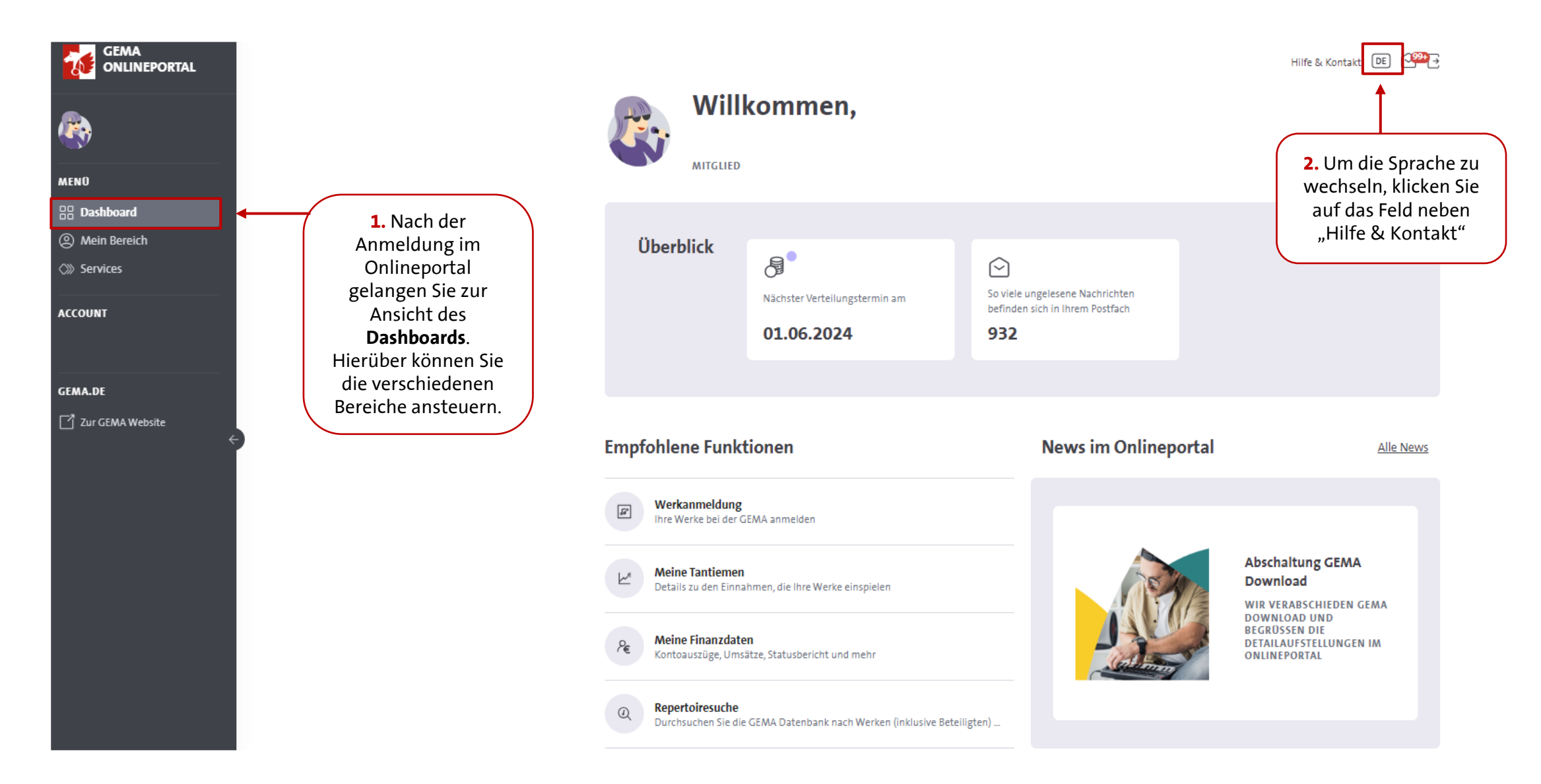

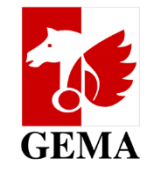

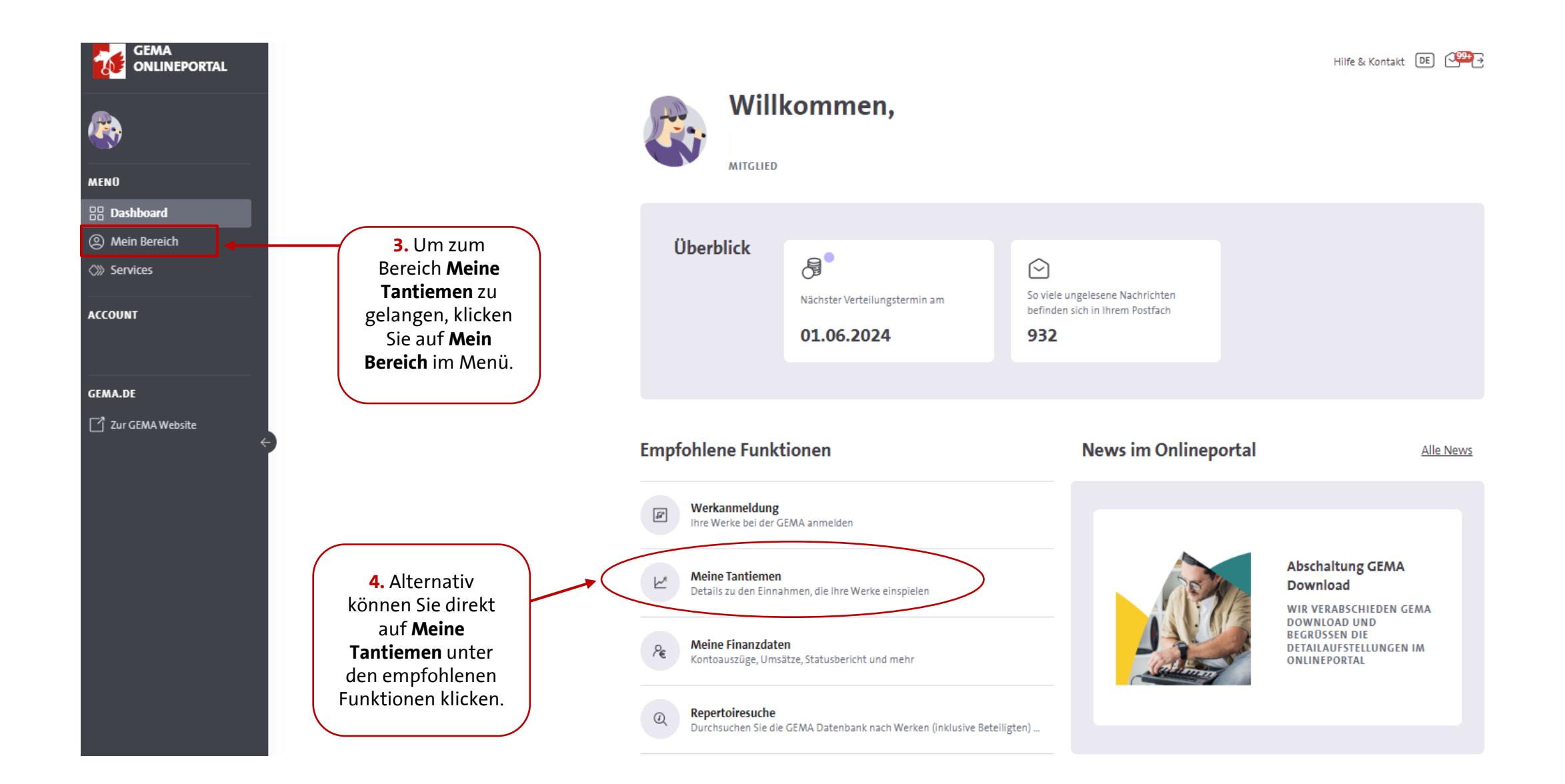

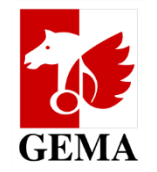

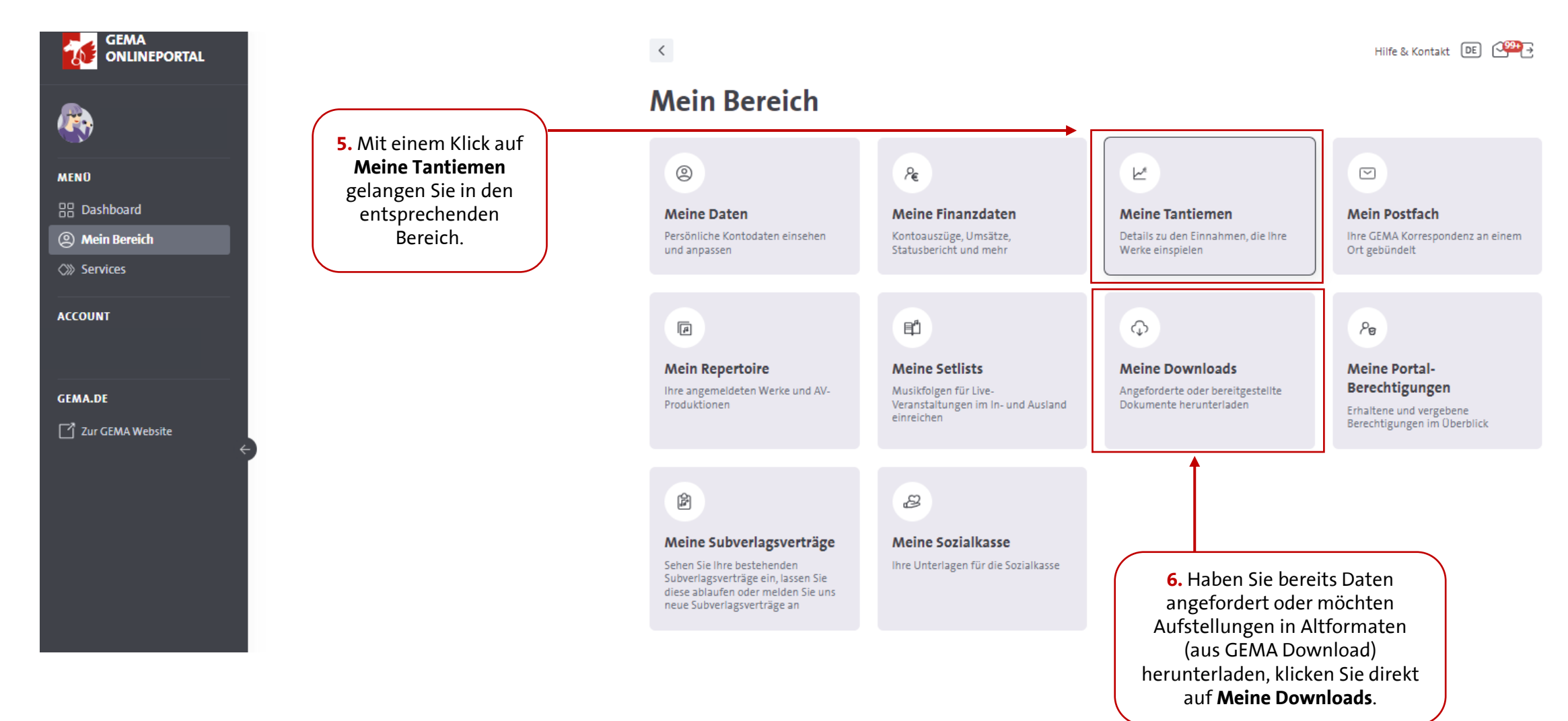

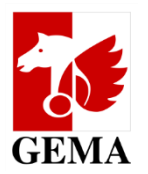

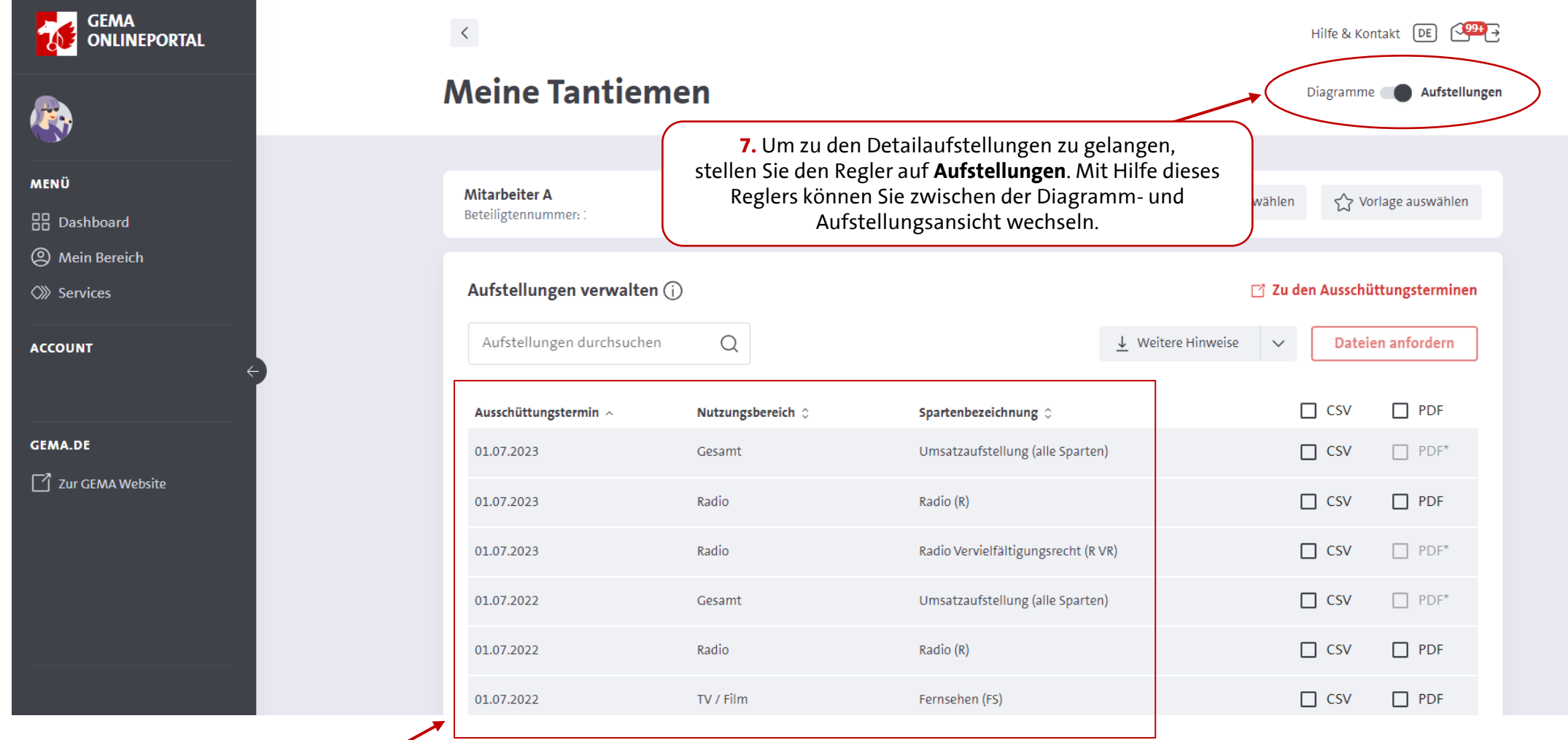

**8.** Steht der Regler auf **Aufstellungen**, werden Ihnen alle für Sie verfügbaren Detailaufstellungen angezeigt. Anhand des Ausschüttungstermins, Nutzungsbereichs und der Spartenbezeichnung können Sie diese identifizieren.

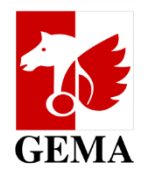

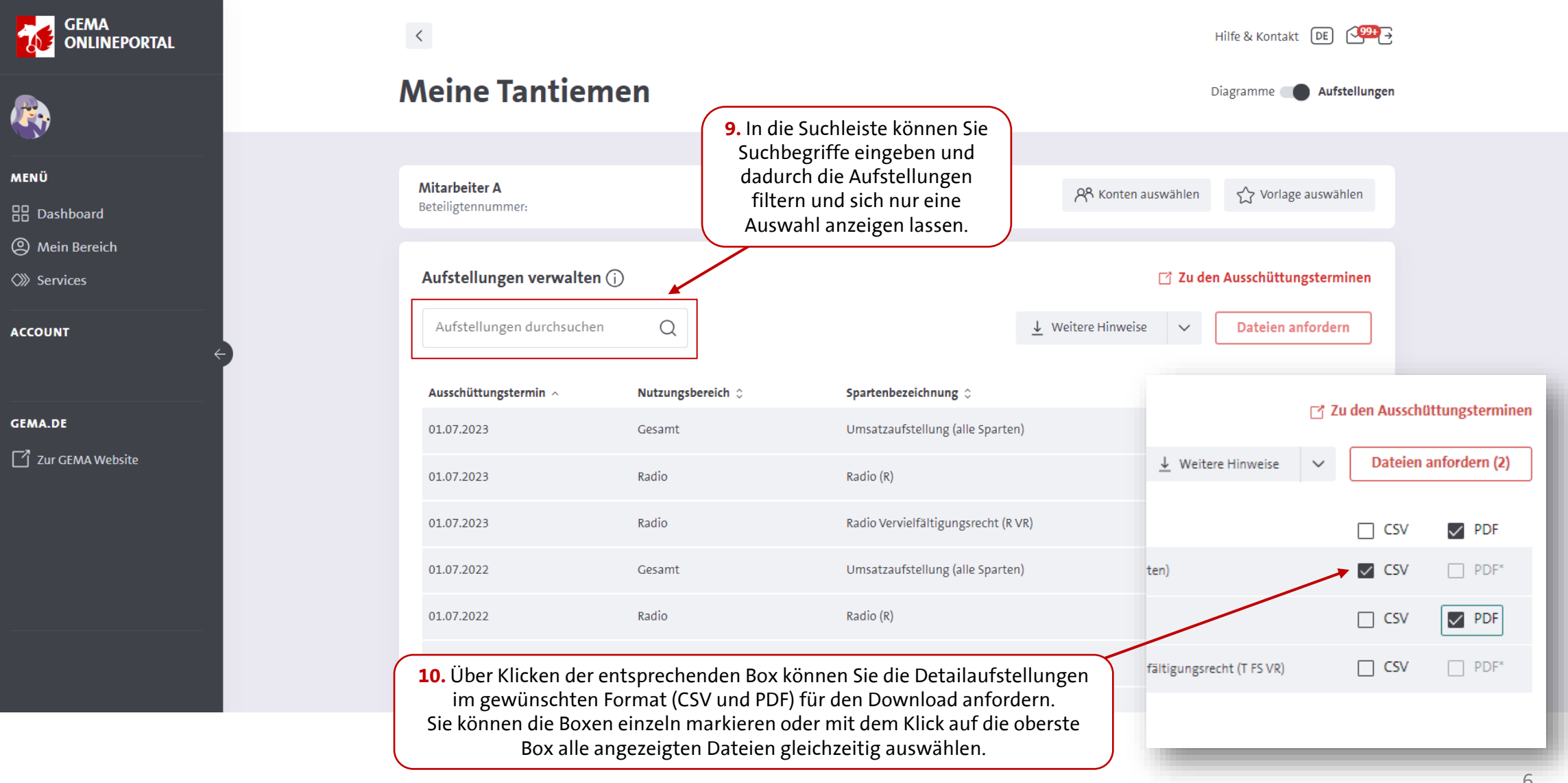

Neues Dateiformat in

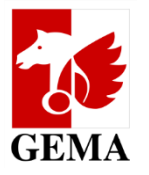

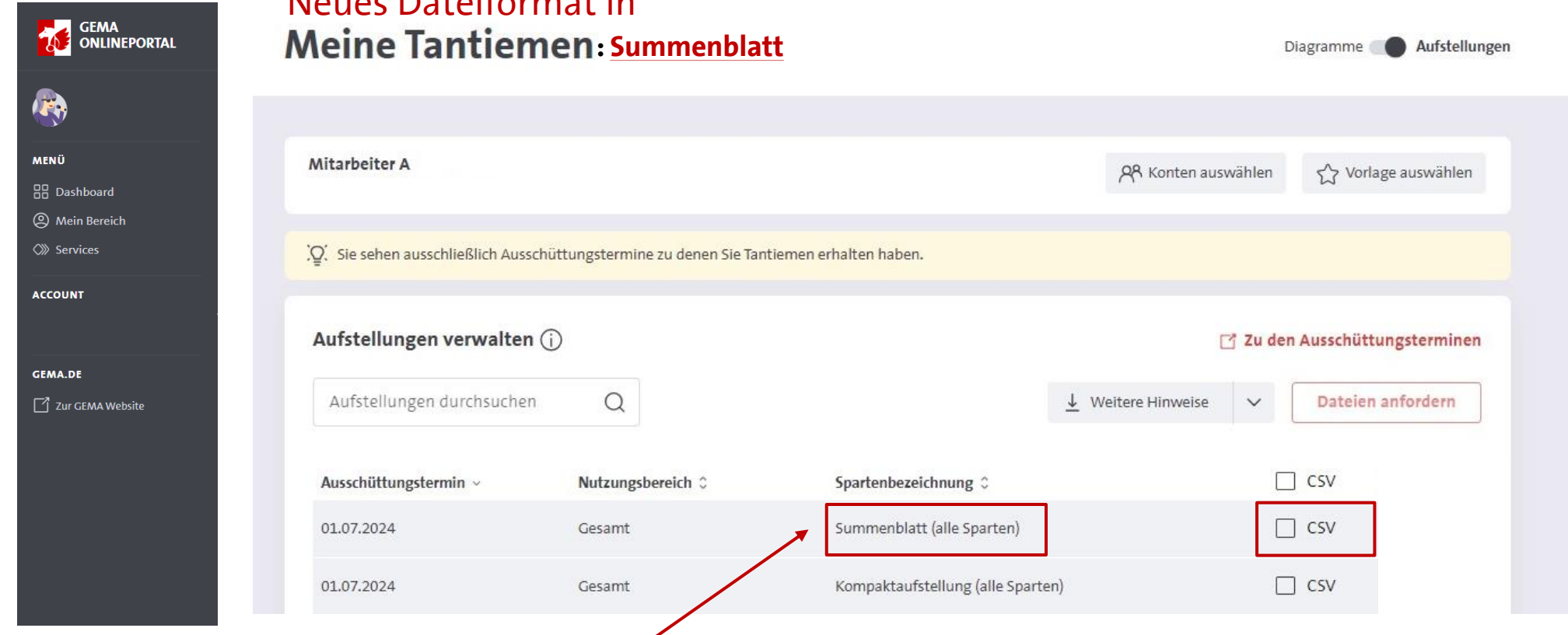

**11. Summenblatt (alle Sparten):** Mit diesem Dokument stellen wir Ihnen eine Übersicht über alle Ihre Ausschüttungsbeträge zu einem Ausschüttungstermin bereit. Das Summenblatt enthält die Gesamtbeträge (Summen) Ihrer ausgeschütteten Tantiemen pro Sparte bzw. Zuschlag sowie Beteiligtenrolle und Aufkommensart (Sonderkonto / Hauptkonto).\* Es ist eine Ergänzung zu den Detailaufstellungen und bietet die Möglichkeit, Ihre Ausschüttungsbeträge zu einem Termin spartenübergreifend auf einen Blick zu erfassen.

Sie finden das Summenblatt im CSV-Format im Service "Meine Tantiemen". Es wird automatisch zu jedem Ausschüttungstermin, zu dem Sie Tantiemen erhalten, zur Verfügung gestellt. Die entsprechende Datei kann auf demselben Wege wie die Detailaufstellungen angefordert und anschließend im Bereich "Meine Downloads" heruntergeladen werden.

\**Hinweis*: *Derzeit bleiben die Beträge aus dem Nutzungsbereich Kirche (Musik im Gottesdienst) sowie einige Zuschläge noch unberücksichtigt in der Übersicht. Es ist geplant, diese ebenfalls zu integrieren. Die Ausschüttungsbeträge dieser Bereiche finden Sie weiterhin auf Ihrem Kontoauszug.* 

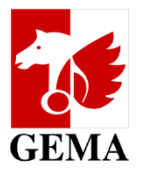

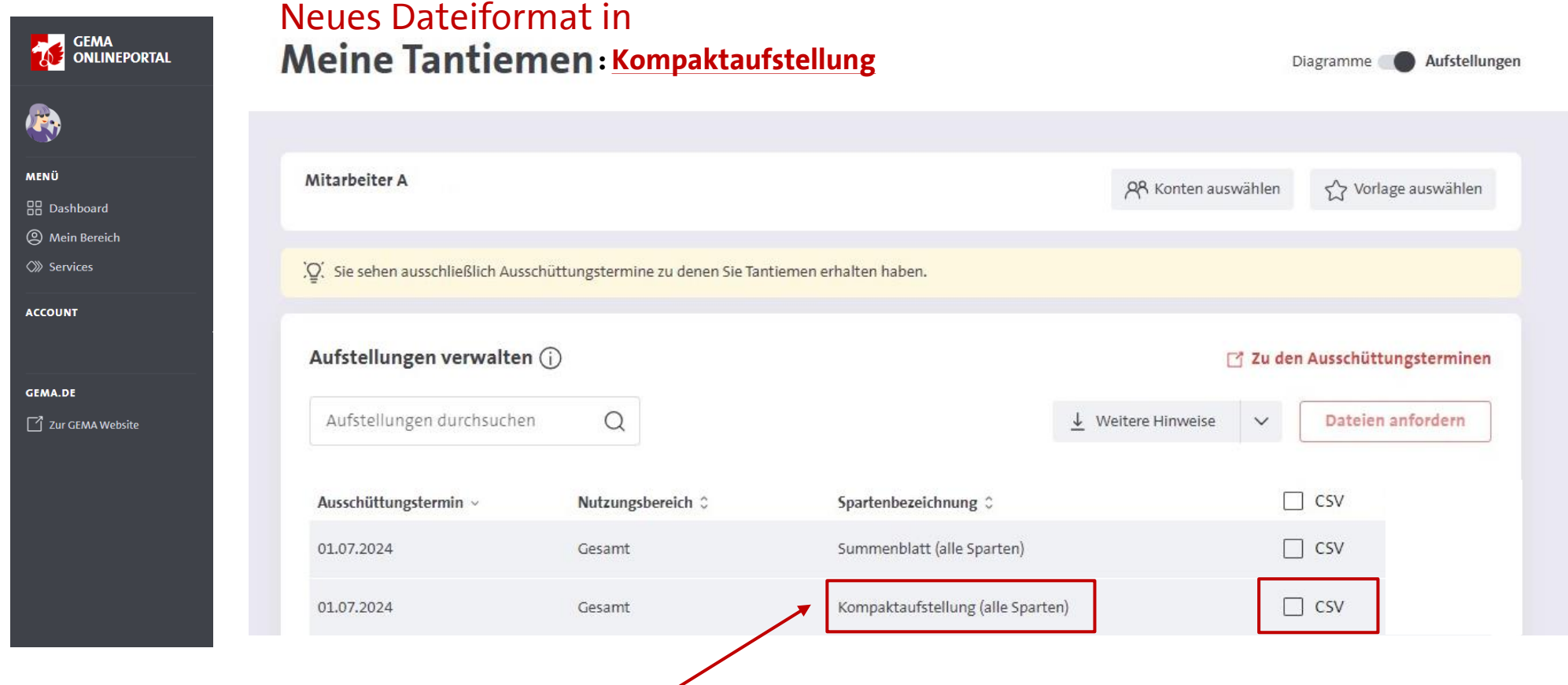

**12. Kompaktaufstellung (alle Sparten)**: Die Kompaktaufstellung ist eine auf das Wesentliche reduzierte Zusammenstellung der wichtigsten Informationen und Daten zu Ihrer Ausschüttung zu einem Ausschüttungstermin. Im Gegensatz zu den Detailaufstellungen sind die Informationen zu allen Sparten in **einer Datei** enthalten und können mit nur einem Klick heruntergeladen werden.

Dieses Angebot haben wir entwickelt, um eine optimale Datenverarbeitung zu gewährleisten. Im Vordergrund stehen daher Informationen, die für eine mögliche Weiterverwendung relevant sind. Sie finden die Kompaktaufstellung im CSV-Format im Service "Meine Tantiemen". Es wird automatisch zu jedem Ausschüttungstermin, zu dem Sie Tantiemen erhalten, zur Verfügung gestellt. Die entsprechende Datei kann auf demselben Wege wie die Detailaufstellungen angefordert und anschließend im Bereich "Meine Downloads" heruntergeladen werden.

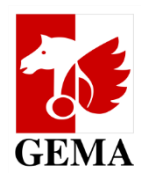

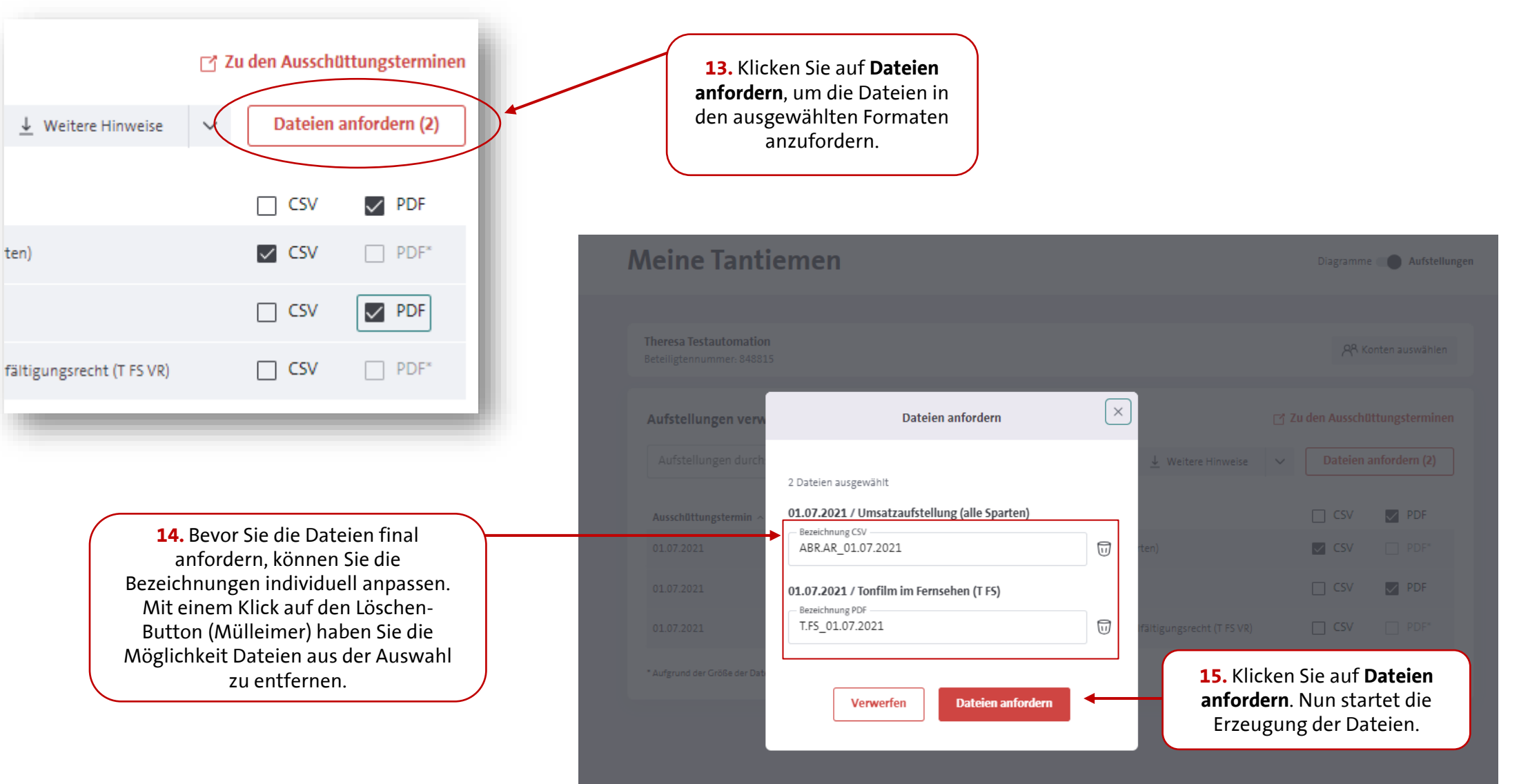

零

MENÜ  $\frac{1}{60}$  Da

 $\oslash$  Se

GEMA.

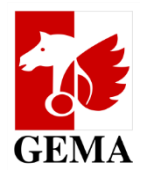

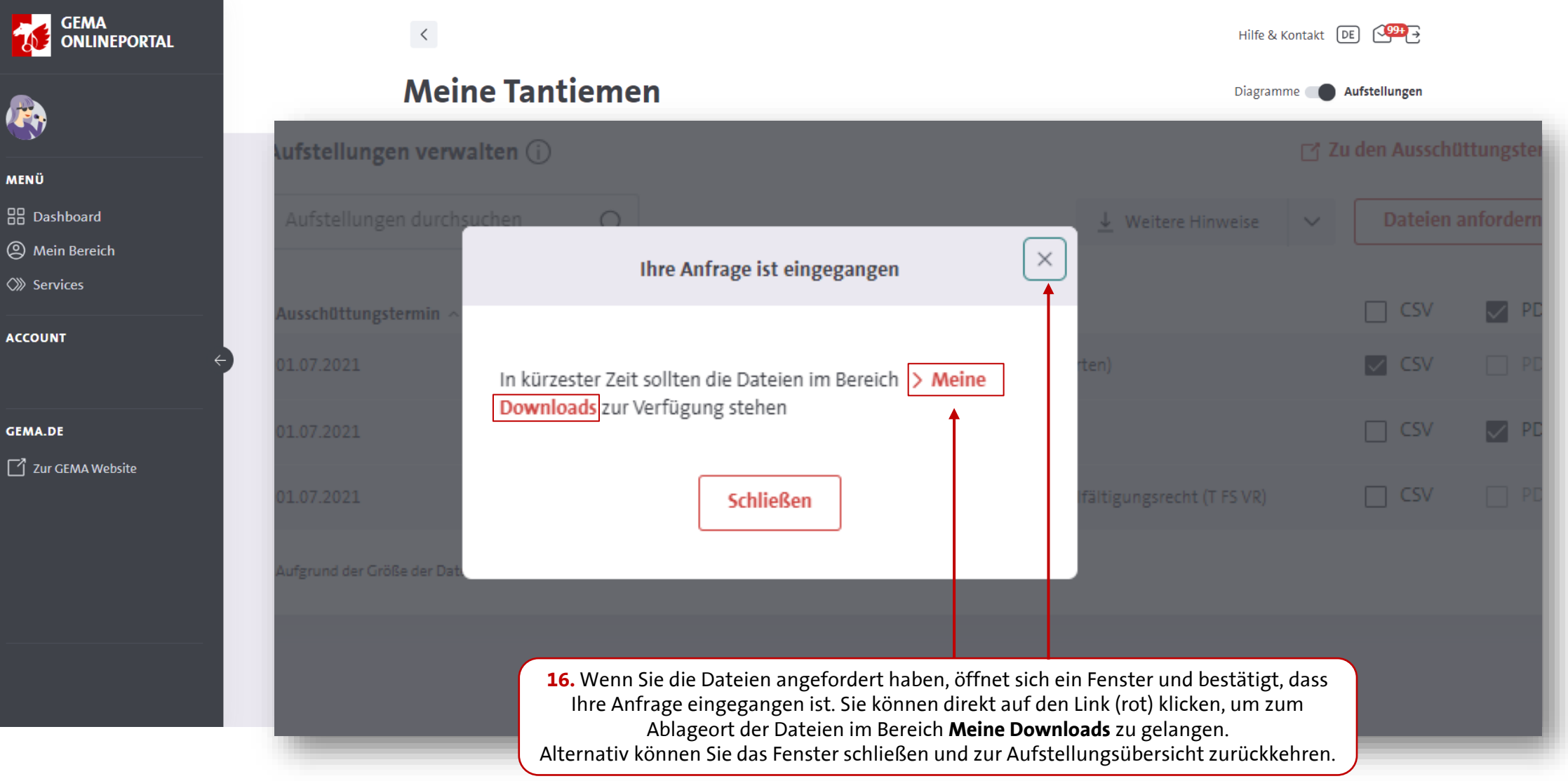

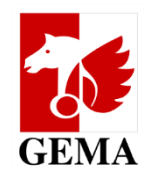

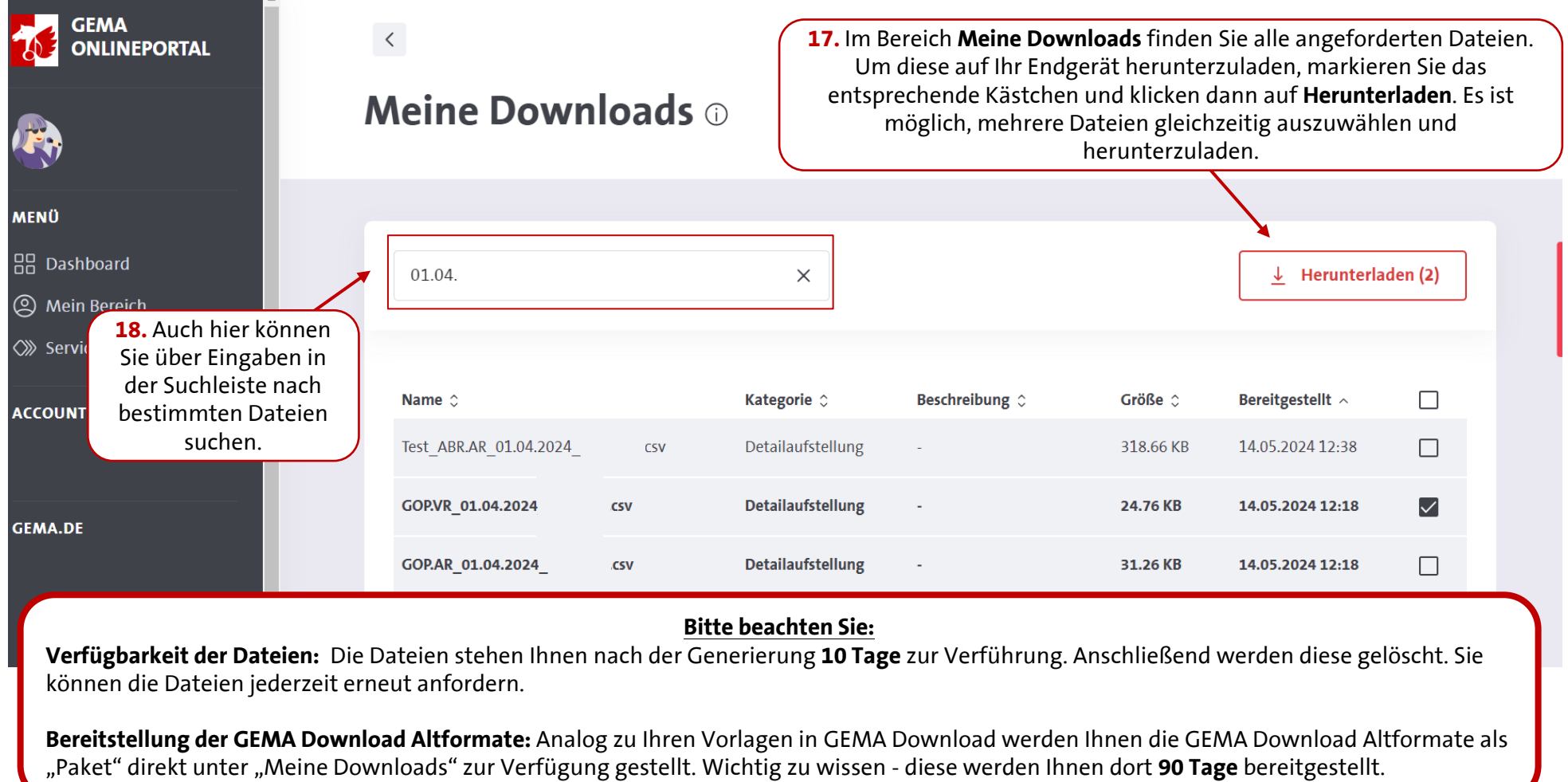

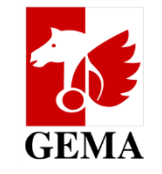

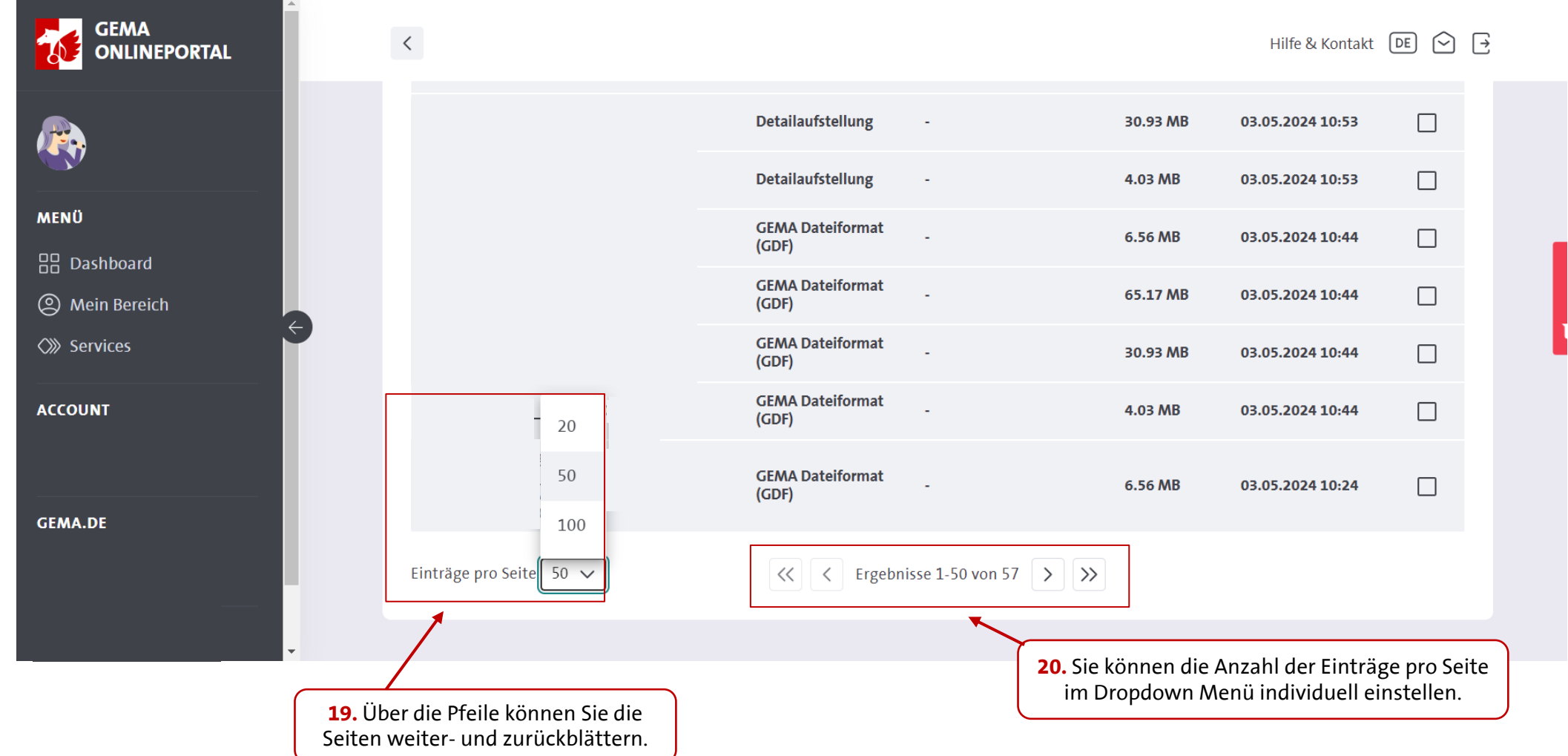

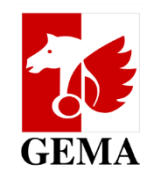

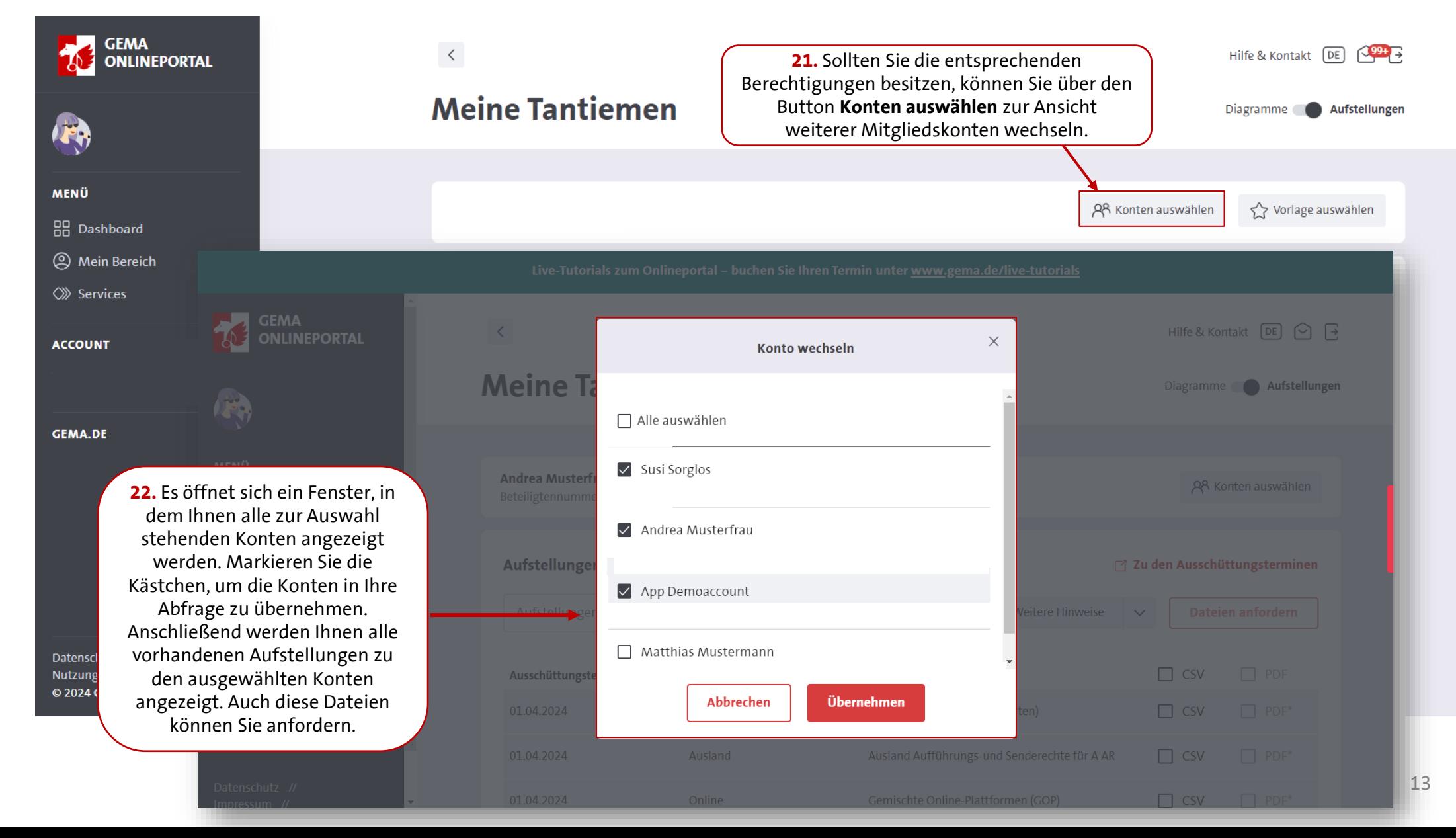